# **Veeltermen**

# **Inleiding**

Alle kwadratische functies hebben een grafiek van dezelfde vorm als de functie  $f(x) = x^2$ . Je kunt je ook wel functies voorstellen die bestaan uit een optelling van machtsfuncties met hogere machten, zoals bijvoorbeeld  $g(x) = x^3 - 4x$  of  $h(x) = 0.5x^4 + 8x^2 + 5$ . Dergelijke functies heten veeltermfuncties, want het functievoorschrift is een veelterm (of polynoom). En je kunt je afvragen hoe het zit met hun grafieken.

#### **Je leert in dit onderwerp**

- werken met veeltermfuncties;
- toepassingen van veeltermfuncties.

#### **Voorkennis**

- werken met machtsfuncties en kwadratische functies in het algemeen;
- vergelijkingen en ongelijkheden algebraïsch oplossen.

# **Verkennen**

# **Opgave V1**

Gegeven is de functie q met functievoorschrift  $q(x) = x^3 - 4x$ .

- **a** Bereken  $g(5)$ .
- **b** Bereken  $q(-5)$ .
- **c** Welke karakteristieken heeft de grafiek van  $g$ ? Gebruik je grafische rekenmachine.
- **d** Waarom is  $q$  geen machtsfunctie?

# **Uitleg**

De functie  $f(x) = -x^3 - 4x^2 + 12x$  is een voorbeeld van een veeltermfunctie. Elke uitdrukking die bestaat uit een optelling of aftrekking van machtsfuncties met een gehele positieve exponent en eventueel een constant getal, heet namelijk een veelterm (of polynoom).

Om de grafiek goed in beeld te krijgen, wil je vooraf weten hoeveel snijpunten met de  $x$ -as en toppen er zijn. Het is bewezen dat het maximaal aantal snijpunten met de x-as gelijk is aan de grootste exponent. In dit geval zijn er maximaal drie snijpunten met de x-as. Die drie snijpunten met de x-as kun je in dit geval algebraïsch berekenen:  $x^3 - 4x^2 + 12x = 0$  geeft  $-x(x^2 + 4x - 12) = 0$ . Ontbinden levert -  $x(x + 6)(x - 2) = 0$  op, dus  $x = 0 \vee x = -6 \vee x = 2$ .

De enige snijpunten met de  $x$ -as zijn  $(-6,0)$ , $(0,0)$  en  $(2,0)$ . Het aantal toppen is te beredeneren: voor hele grote (negatieve) waarden van  $x$  lijkt de grafiek op de machtsfunctie  $y = -x^3$ . Omdat die machtsfunctie geen toppen heeft, zijn de twee toppen tussen de drie snijpunten met de  $x$ -as ook de enige twee. De grafiek is weergegeven met  $-10 \le x \le 10$  en  $-50 \le y \le 10$ als vensterinstellingen.

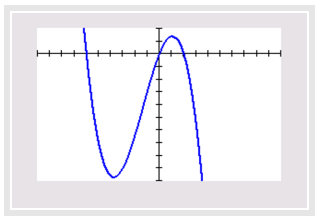

**Figuur 1**

# **Opgave 1**

# Bekijk de **Uitleg**.

- **a** Bepaal met de grafische rekenmachine beide toppen van de grafiek in twee decimalen nauwkeurig.
- **b** Bereken de exacte snijpunten van de grafiek van  $f$  met de parabool  $y = -4x^2$ .

### **Opgave 2**

Neem de veeltermfunctie q met  $q(x) = 0.5x^4 - 8x^2$ .

- **a** Bereken algebraïsch de drie snijpunten van de grafiek van  $g$  met de x-as.
- **b** Bereken de coördinaten van de toppen van de grafiek van q met de grafische rekenmachine. Rond indien nodig af op twee decimalen nauwkeurig.
- **c** Los op:  $q(x) < 4 x^2$

# **Theorie en voorbeelden**

#### **Om te onthouden** 目

Een **veeltermfunctie** is een functie die bestaat uit een optelling (of aftrekking) van machtsfuncties met gehele exponenten groter of gelijk aan 0. Een voorbeeld is:  $f(x) = ax^4 + bx^3 + cx^2 + dx + e$ , waarin a, b, c, d en e constanten zijn. Zolang  $a \neq 0$  krijg je een **vierdegraadsfunctie**. Als  $a = 0$  en ≠ 0 krijg je een **derdegraadsfunctie**, enzovoort.

De grafiek van een vierdegraadsfunctie heeft maximaal vier snijpunten met de  $x$ -as en maximaal drie toppen. En zo heeft een derdegraadsfunctie maximaal drie snijpunten met de x-as en twee toppen. Een vergelijkbare regelmaat geldt voor elke veelterm.

#### **Voorbeeld 1**

Gegeven is de functie f met  $f(x) = -0.5x^4 + 800x^2$ . Hoeveel toppen heeft de grafiek van f?

Antwoord

Om te kunnen vaststellen hoeveel toppen er zijn, breng je de grafiek van  $f$  met alle karakteristieken in beeld.

Het is handig om eerst de snijpunten met de  $x$ -as te berekenen.

 $-0.5x^{4} + 800x^{2} = 0$  geeft  $-0.5x^{2}(x^{2} - 1600) = 0$ 

Dus de nulpunten zijn:  $x = 0 \vee x = -40 \vee x = 40$ .

De grafiek komt met alle karakteristieken in beeld met een venster van  $-60 \le x \le 60$  en  $-1000000 \le y \le 1000000$ .

**Figuur 2** Er zijn drie toppen die je door de grafische rekenmachine kunt laten bepalen.

#### **Opgave 3**

Derdegraadsfuncties hebben de vorm  $f(x) = ax^3 + bx^2 + cx + d$  met  $a \ne 0$ .

**a** Neem  $a = 1$ ,  $b = 0$ ,  $c = 0$  en  $d = 0$ . Hoeveel snijpunten met de x-as heeft f? En hoeveel toppen?

- **b** Neem  $a = 1$ ,  $b = 4$ ,  $c = 0$  en  $d = 0$ . Hoeveel snijpunten met de x-as heeft f? En hoeveel toppen?
- **c** Neem  $a = 1$ ,  $b = 0$ ,  $c = 4$  en  $d = 0$ . Hoeveel snijpunten met de x-as heeft f? En hoeveel toppen?
- **d** Neem  $a = 1$ ,  $b = 0$ ,  $c = -4$  en  $d = 0$ . Hoeveel snijpunten met de x-as heeft f dan? En hoeveel toppen?
- **e** Hoeveel snijpunten met de x-as en hoeveel toppen heeft een derdegraadsfunctie maximaal?

## **Opgave 4**

Bekijk de vierdegraadsfunctie  $f(x) = 2x^4 - 512x^2$ . Je wilt de snijpunten met de x-as en de toppen van de grafiek van f bepalen. Bekijk **Voorbeeld 1**.

- **a** Bereken de snijpunten van  $f$  met de  $x$ -as.
- **b** Bij welke vensterinstellingen krijg je nu de grafiek van  $f$  goed in beeld?
- **c** Hoeveel toppen zijn er?

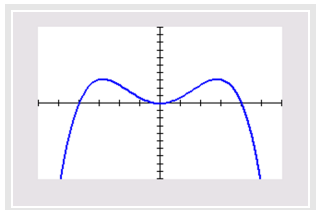

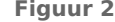

**d** Bepaal de extremen van  $f$  in één decimaal nauwkeurig.

# **Voorbeeld 2**

Een landbouwer verbouwt bieten. Bieten moet je vrijhouden van onkruid, dat heet 'wieden'. Hoe meer mensen gaan wieden, hoe beter de bieten groeien. Maar als er te veel mensen gaan wieden, lopen ze elkaar in de weg en vertrappen ze de bietenplantjes zelf. Hierbij past een economisch model waarbij de oogst  $Q$  in honderden kg bieten, afhangt van het aantal werkers  $w$  volgens de formule  $Q = -0.5w^3 + 9w^2$ . Hoeveel wieders kan deze landbouwer het beste inzetten?

# Antwoord

Bekijk eerst de grafiek van deze functie. Omdat  $Q$  niet negatief kan zijn en de nulpunten  $w = 0$  en  $w = 18$  zijn, geldt voor de functie  $Q(w)$  dat  $0 \le x \le 18$ . De grafiek is weergegeven met een venster van  $0 \le x \le 18$ en  $0 \leq v \leq 500$ .

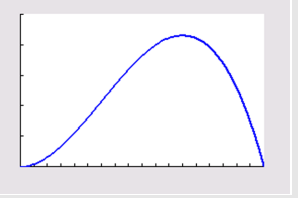

Op de vraag zijn twee antwoorden mogelijk:

- **Figuur 3** • Als de boer een maximale oogst nastreeft, dan kan hij het beste twaalf wieders inzetten.
- Als de boer zijn werkers zo efficiënt mogelijk wil inzetten (die kosten immers geld) dan kan hij beter zeven werkers aan het werk laten. Want vanaf de achtste werker wordt de toename van de oogst kleiner. Bekijk eventueel een tabel van deze functie.

# **Opgave 5**

In **Voorbeeld 2** zie je een economisch model waarin een derdegraadsfunctie voorkomt.

- **a** Breng de grafiek in beeld.
- **b** Licht de mogelijke antwoorden op de vraag uit het voorbeeld met behulp van de grafiek en de bijpassende tabel toe.

# **Verwerken**

# **Opgave 6**

Ga voor de functies  $f, g$  en h na hoeveel toppen de bijbehorende grafieken hebben. Gebruik hiervoor de grafische rekenmachine.

- **a**  $f(x) = 0.1x^4 200x^2$
- **b**  $q(x) = 5x^3 + 10x^2 + 6$
- **c**  $h(x) = -x^4 9x$

# **Opgave 7**

Gegeven is de functie  $f$  met  $f(x) = (x^2 - 4)^2 - 100$ .

- **a** Laat zien dat hier sprake is van een vierdegraadsfunctie.
- **b** Bereken algebraïsch de snijpunten met de  $x$ -as van de grafiek van  $f$ .
- **c** Bereken de extremen van  $f$ .
- **d** Los algebraïsch op:  $f(x) \le -91$ .

#### $\mathcal{L}^{\text{max}}$ **Opgave 8**

Los de vergelijkingen en ongelijkheden algebraïsch op. Los de ongelijkheden op met behulp van de grafische rekenmachine.

- **a**  $x^3 4x^2 = 21x$
- **b**  $x(x^3 1) \le 7x$

**c**  $x(6 - x)(x + 5) \ge 0$ 

#### **Opgave 9**

 $\mathcal{L}^{\text{max}}$ 

Een bedrijf gebruikt voor de winst die het per maand maakt de formule  $W = -q^3 + 9q^2 + 20q - 34$ . Hierbij is  $q$  de productie in duizendtallen en  $W$  de winst in duizenden euro's.

- **a** Hoe groot is de winst als het bedrijf 2300 producten maakt?
- **b** Hoeveel bedraagt de laagste productie waarbij het bedrijf  $\epsilon$  166.000 winst maakt?
- **c** Hoe groot is de winst maximaal?

#### **Opgave 10**

Je maakt een bakje met een open bovenkant door van een vierkant stuk karton van 20 cm bij 20 cm de vier hoeken in te knippen en als plakstroken te gebruiken. De ingeknipte hoeken zijn vierkantjes van  $x$  cm bij  $x$  cm. Er ontstaat zo een bakje met een hoogte van  $x$ cm.

- **a** Welke afmetingen heeft de bodem van het bakje nu?
- **b** Stel een formule op voor de inhoud  $I(x)$  van dit bakje. (Hoewel de bovenkant open is moet je ervan uit gaan dat er niets boven het bovenvlak uitsteekt.)
- **c** Voor welke waarden van x is de inhoud van het bakje groter dan 500  $\text{cm}^3$ ?
- **d** Voor welke waarde van x is de inhoud van het bakje maximaal? Rond af op twee decimalen.

# **Toepassen**

# **Copgave 11: ChemTech**

ChemTech produceert een bepaald onkruidbestrijdingsmiddel. Voor de productiekosten per maand maken zij gebruik van de formule  $TK = 100q^3 - 600q^2 + 1300q$ . Hierin is q de geproduceerde hoeveelheid per maand in duizenden kg en is  $TK$  de totale kosten in euro's. ChemTech verkoopt het middel voor € 2,25 per kg.

- **a** Hoeveel bedragen de productiekosten als er 2500 kg geproduceerd wordt?
- **b** Stel een formule op voor de totale winst  $TW$  afhankelijk van  $q$ . Ga ervan uit dat de geproduceerde hoeveelheid elke maand ook wordt verkocht.
- **c** Bereken bij welke productie per maand de winst maximaal is.

### **Testen**

#### **Conduct 12**

Los de vergelijkingen en ongelijkheden algebraïsch op.

- **a**  $x^4 8x^2 > 0$
- **b**  $-x^2(x-5) = 2x^2$
- **c**  $20 x^4 = 11$
- **d**  $(x^2-4)(x^2-9) < 36$

# **Opgave 13**

**The Co** 

Voor de maandelijkse winst gebruikt een bedrijf de formule  $W = -q^3 + 12q^2 + 8q - 40$ . Hierbij is W de winst in honderden euro's en  $q$  de productie in honderdtallen per maand.

Bepaal bij welke productie de winst maximaal is en geef de maximale winst. Rond af op gehele euro's.

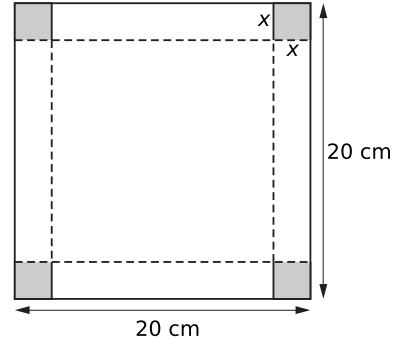

**Figuur 4**

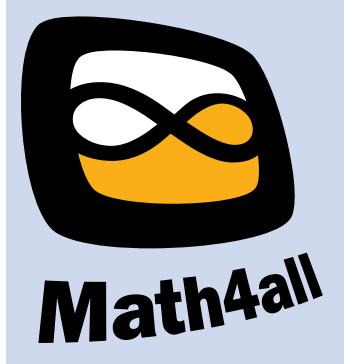

© 2024

Deze paragraaf is een onderdeel van het Math4All wiskundemateriaal.

Math4All stelt het op prijs als onvolkomenheden in het materiaal worden gemeld en ideeën voor verbeteringen in de content of dienstverlening kenbaar worden gemaakt. Klik op  $\blacksquare$  in de marge bij de betreffende opgave. Uw mailprogramma wordt dan geopend waarbij het emailadres en onderwerp al zijn ingevuld. U hoeft alleen uw opmerkingen nog maar in te voeren.

Email: f.spijkers@math4all.nl

Met de Math4All Foliostraat kunnen complete readers worden samengesteld en toetsen worden gegenereerd. Docenten kunnen bij a.f.otten@math4all.nl een gratis inlog voor de maatwerkdienst aanvragen.